## ディスクをファイナライズする

保存や追記を終え、ディスクを完成させます。ディスクは本機、パソコン、 DVD ライター、DVD プレーヤーや外付型ブルーレイドライブなどの BD-MV や AVCHD 対応機器で再生できるようになります。

*1* 動画または静止画を選ぶ

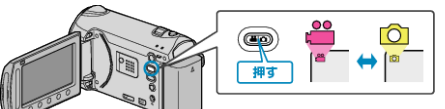

2 "ファイナライズ"を選び、<sup>6</sup>をタッチする

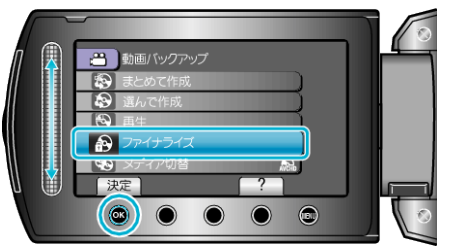

- 3 "はい"を選び、<sup>6</sup>をタッチする
- ファイナライズが終わったら、※ をタッチしてください。